## **Technical Controls to support the Information Security Policy & Processes**

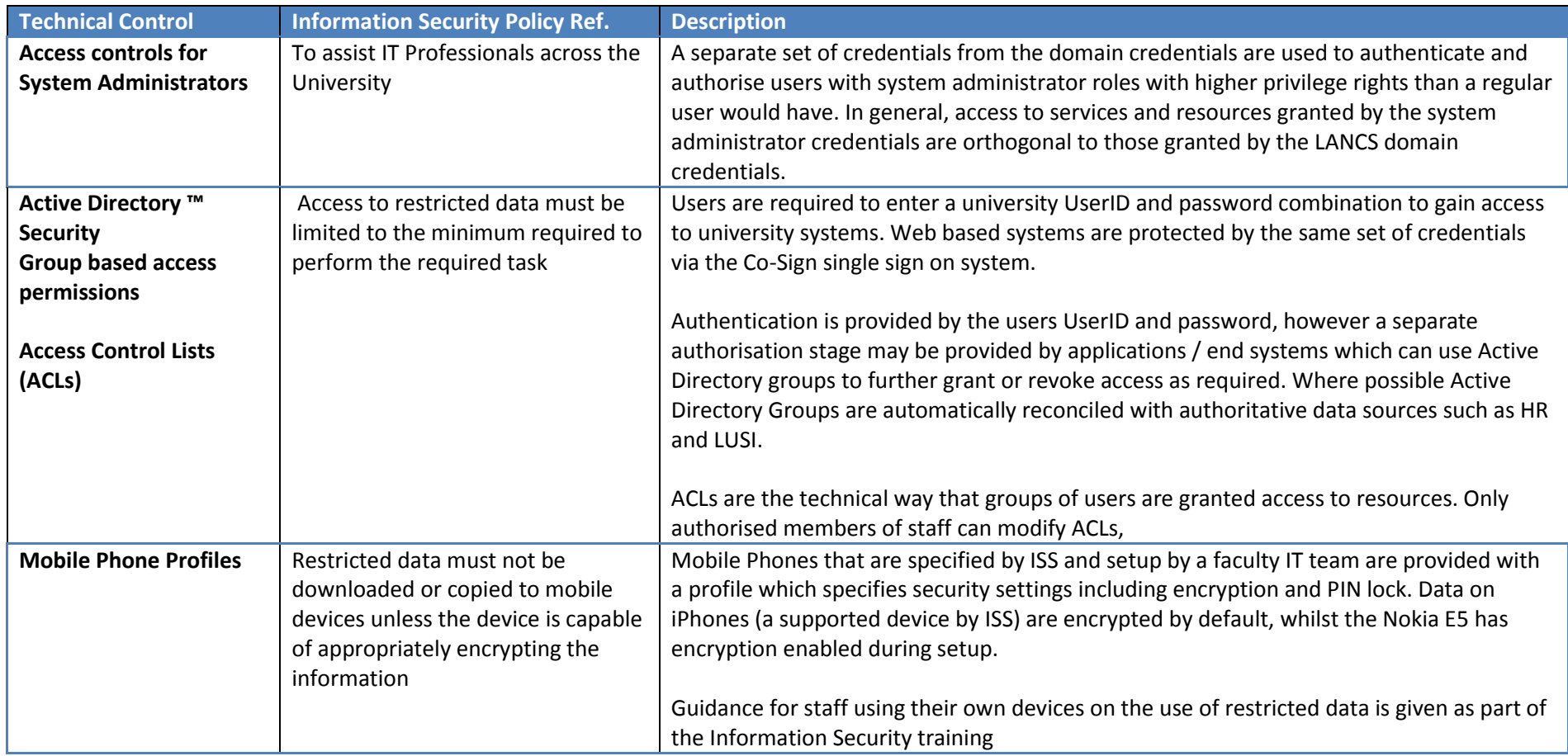

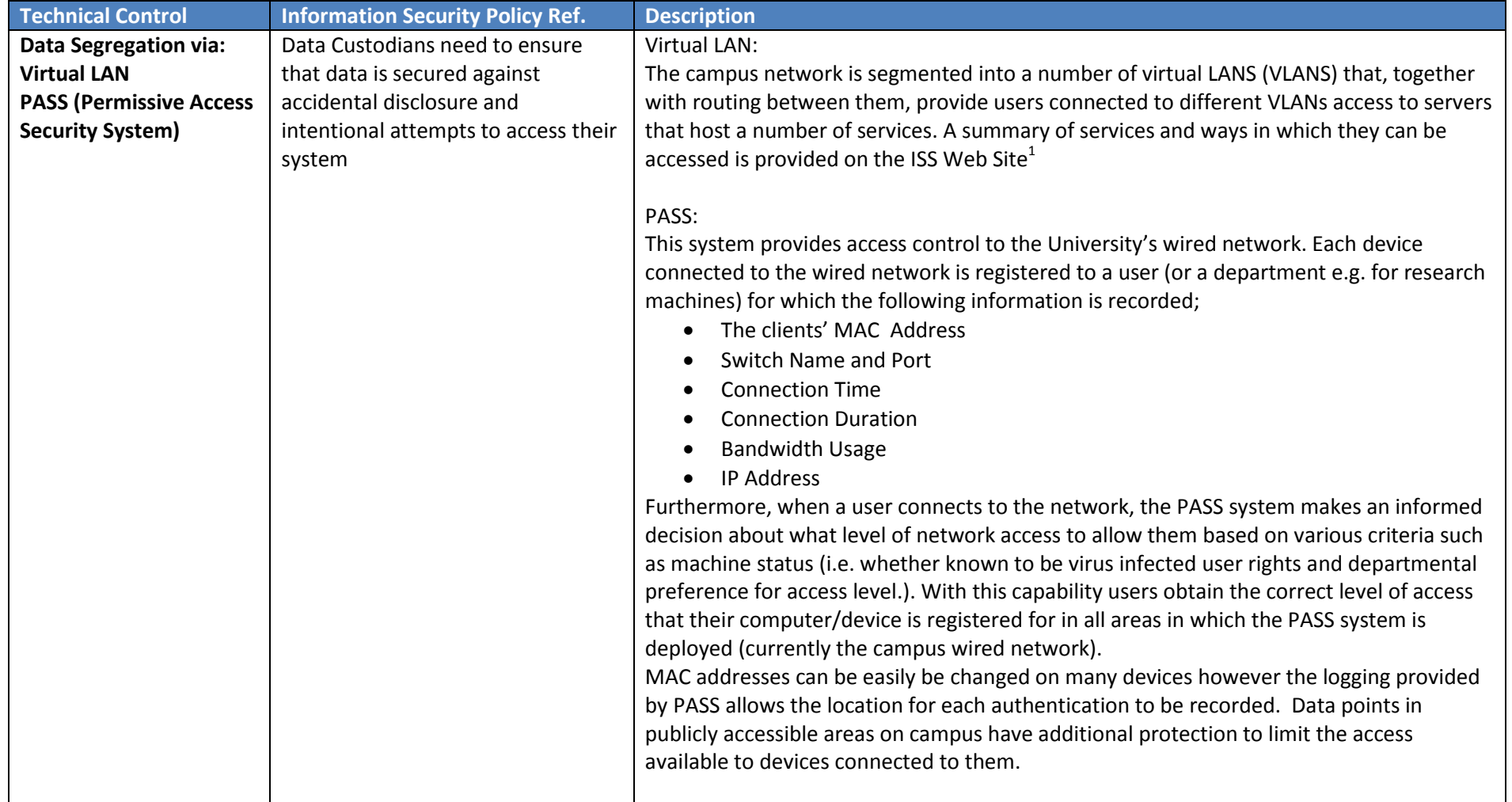

<sup>&</sup>lt;u>.</u><br>1 <http://www.lancs.ac.uk/iss/index/matrix>

Information security technical controls August 2012 Page 2 of 4

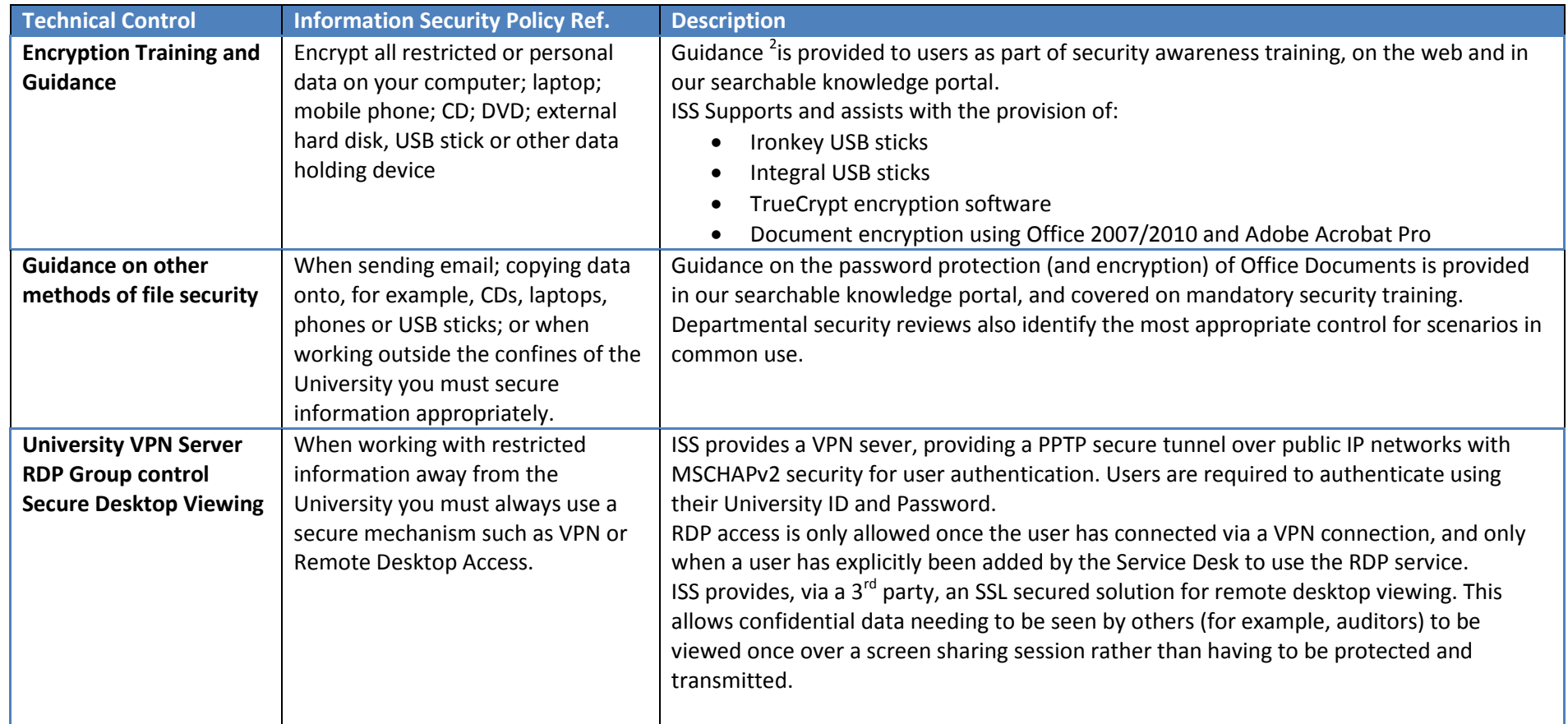

<sup>&</sup>lt;sup>2</sup> <http://www.lancs.ac.uk/iss/security/encryptionoptions/>

Information security technical controls August 2012 Page 3 of 4

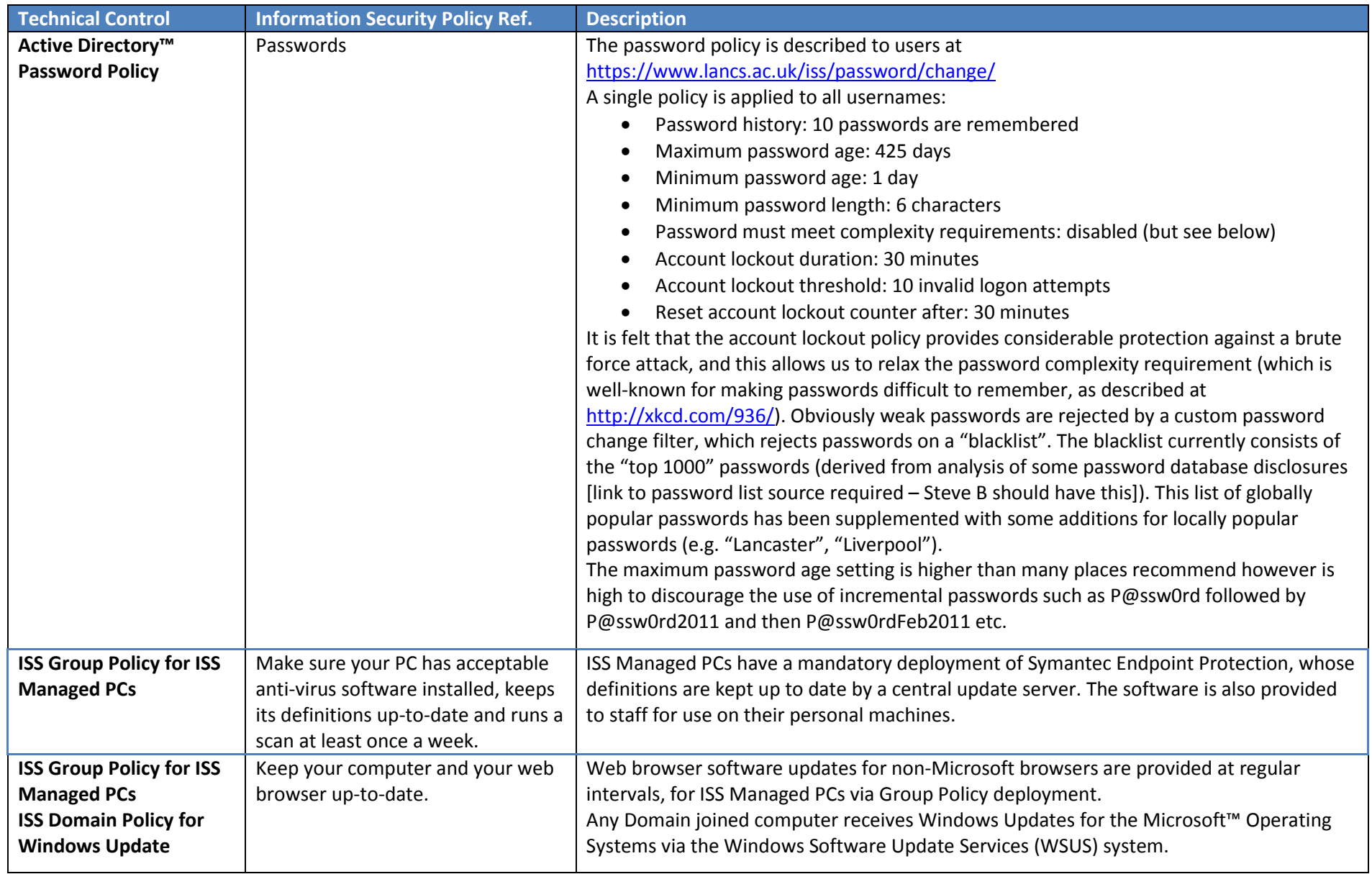